#### 

## **ALN (=DMU) 663**

by<br>Iacopo Di Battista "fas"

#### (First version by Luigi Cartello and Ettore Grua - Mar 2002)

Photos used to build the cab by Ettore Grua http://www.i-gret.it and "Traindriver" 

**BVETSS and BVE ATSStandard compatible** 

### **INDEX**

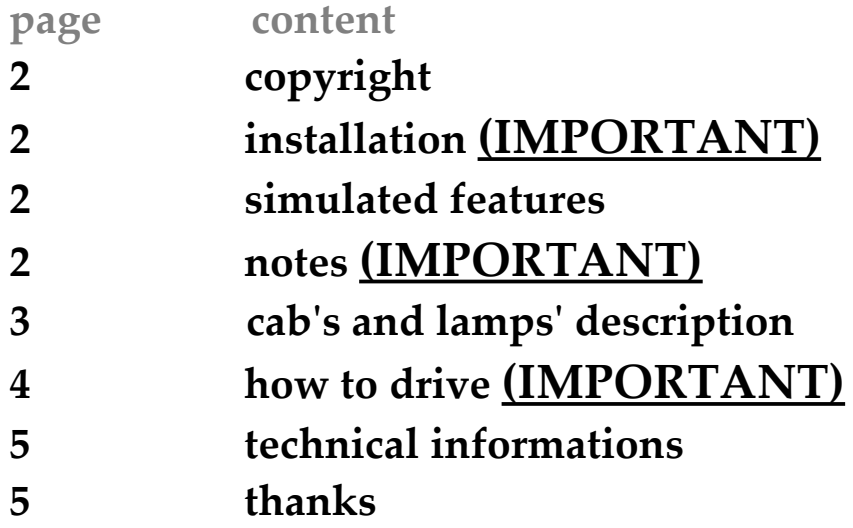

### **COPYRIGHT**

**This software is freeware, you can use it royalty-free for private purposes.**

**It's distribution is reserved to Bvemania Internet site, being part of Trenomania Network http://www.trenomania.it.**

**It cannot be published on other Internet sites and neither distributed via media enclosed with magazines, without explicit permission from its authors.**

**Private swap between users is allowed, also via peer to peer networks, as long as this file is preserved inside it.**

**(left photo © Andrea Canale, right photo © Iacopo Di Battista)**

**--------------------------------------------------------------------------------**

### **INSTALLATION**

**Unzip the folder Aln663 being inside the zipped file in your BVE4 Train folder (usually C:\Program files\mackoy\Bve4\Train)**

**-Replacing with this train another train used in a BVE4 route:**

- **1 Open the BVE4 CSV route file using a text editor like Notepad**
- **2 Search for the string ".folder": you will find a text line like this: Train.Folder Aln773**
- **3 Replace the existing train's name with the new name, like so: Train.Folder Aln663**
- **4 Save the file and close the editor**

**--------------------------------------------------------------------------------**

### **SIMULATED FEATURES**

- **gears simulated**
- **Working warning fuel, water cooling and light lamps**
- **Working window wiper (PgUg/PgDn to switch it on/off)**
- **direction indicator**
- **Hiding timetable (depending on the route file: F3 hide/view F4 zoom)**
- **Nighting panel**

**NOTES**

**--------------------------------------------------------------------------------**

**Note: After to use of the "Jump to station" option of the menu, the train could rest idle (out of traction). To reset it: set the reverser in neutral N (Arrow down) and then in forward position (Arrow up). Moreover it's necessary brake until B7 and return to RL.**

**--------------------------------------------------------------------------------**

## **CAB'S DESCRIPTION**

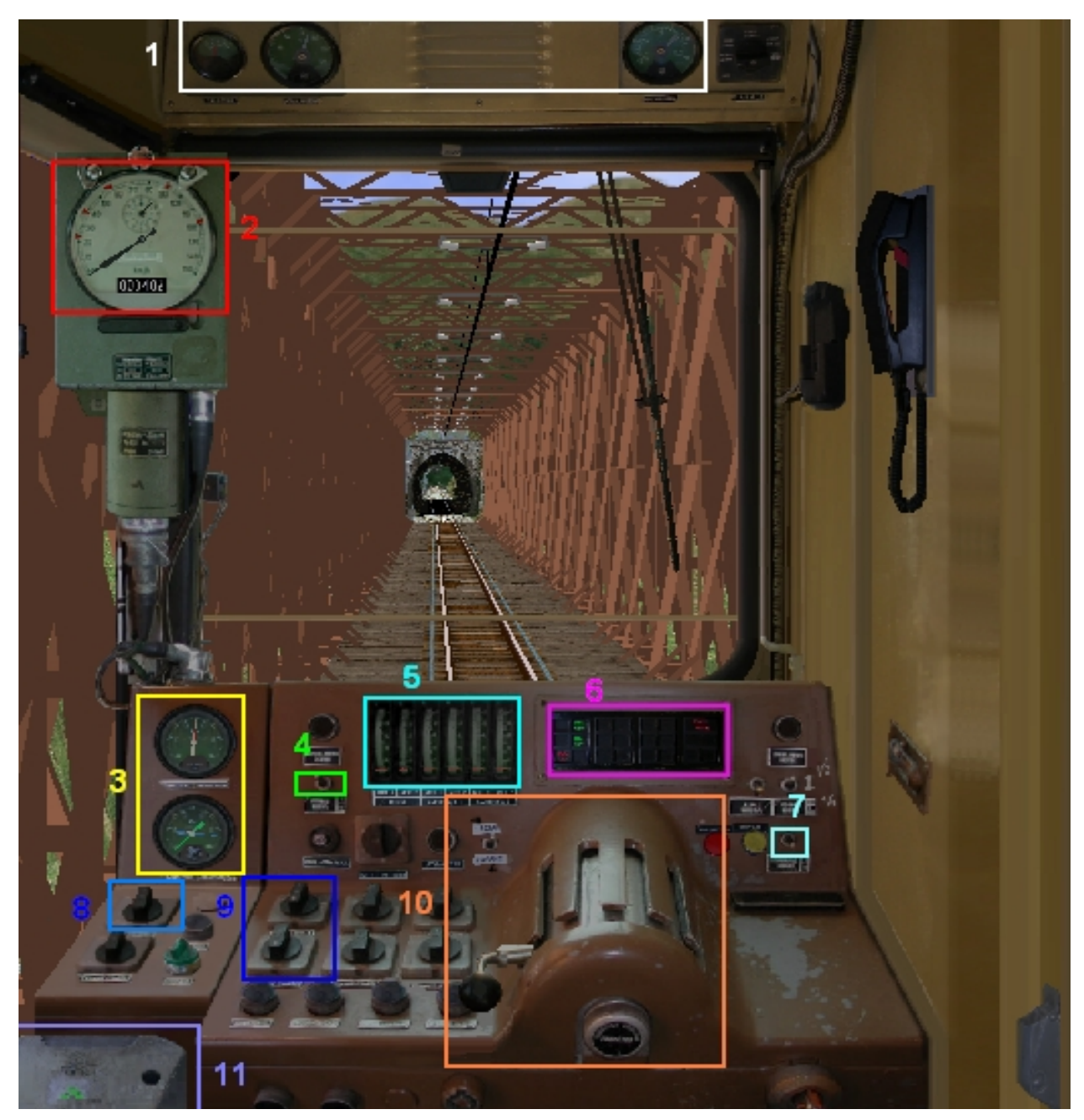

- **FROM RIGHT: OIL PRESSURE, WATER COOLING LAMP, BATTERIES AMMETER**
- **TACHOMETER (WITH TRAVELMETRER)**
- **MANOMETERS**
- **INSTRUMENTS' LIGHT**
- **MOTORS' TURNS**
- **LAMPS (see below)**
- **LIGHTS**
- **GLASS' HEATING**
- **SWITCH THAT INHIBIT THE TRACTION**

#### **10 GEAR AND THROTTLE (see "HOW TO DRIVE")**

#### **11 BRAKE**

**LAMPS' DESCRIPTIONS**

**------------------------------------------------------------------------------------------**

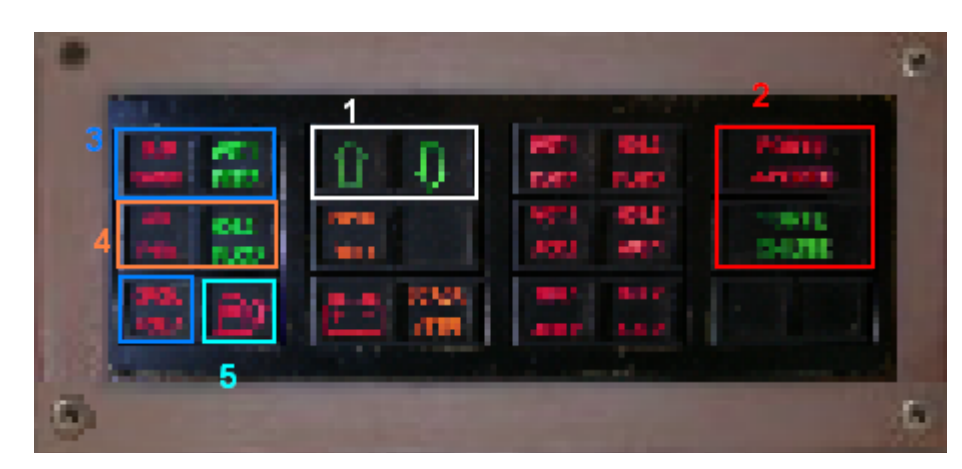

- **1 REVERSER'S INDICATOR**
- **2 RED LIGHT=DOORS OPENED\GREEN LIGHT=DOORS CLOSED**
- **3 GEARS' LAMP**
- **4 BRAKE'S LAMP (RED WITH PRESSURE < 3.5 BAR)**
- **5 WARNING FUEL LAMP**

# **HOW TO DRIVE**

**--------------------------------------------------------------------------------**

**It's recommended to read carefully this paragraph, because the working of the train is different from the others train for BVE4.**

#### **ATS KEYS(written also under the image of the cab):**

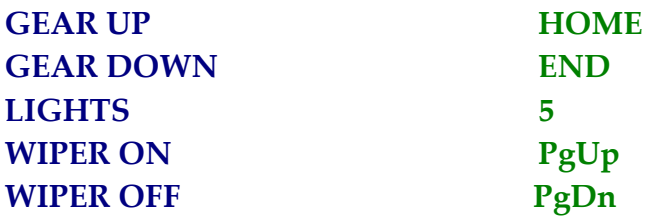

 **First of all you must insert the 2 nd gear then, pressing Z or A , you can set the acceleration (5 positions).** 

**The 1st gear is used on for the movements in the depots.**

 **FOR CHANGE GEARS is necessary PRESS A UNTIL YOU NOT RETURN TO N POSITION**

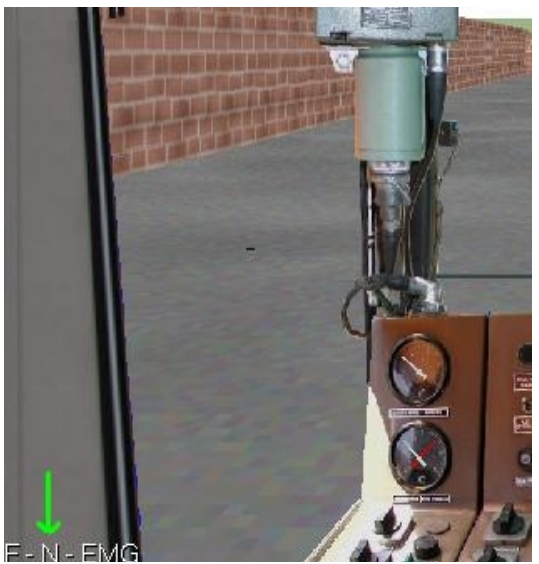

 **(for activate, press F2)**

## **TECHNICAL INFORMATIONS**

**----------------------------------------------------------------------------------------------------**

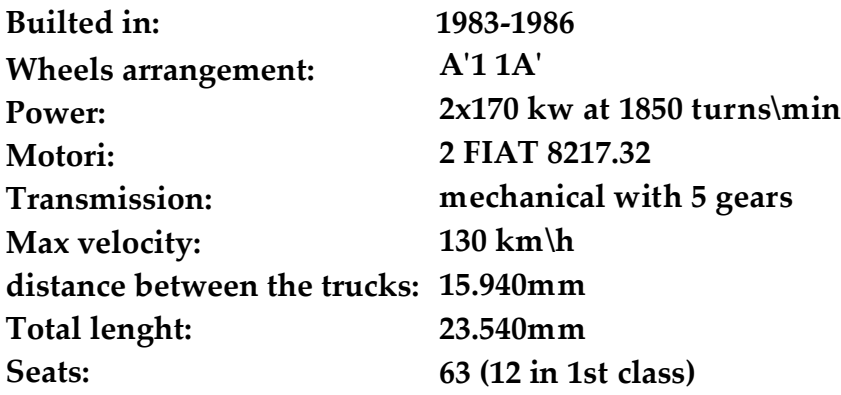

# **SPECIAL THANKS TO:**

**--------------------------------------------------------------------------------**

- **"Traindriver" for the support, testing, photos and sounds**
- **IRA Italian Rail Fans for Andrea Canale's photo (1987)**
- **Luigi Cartello, for the support, testing and the permission to pubblish this work**
- **Fabio Carnevale, for handle.wav**

**Other thanks:**

- **Mr. Mackoy, firstly to have produced the beautiful BVE simulator, then for some sound files used.**
- **Oskari Saarekas for his OS\_Ats1.dll plug-in**
- **The Kame's BVE Archive for the kindly permission to use some other sounds.**
- **Martin Finken for ATSStandard specifications**